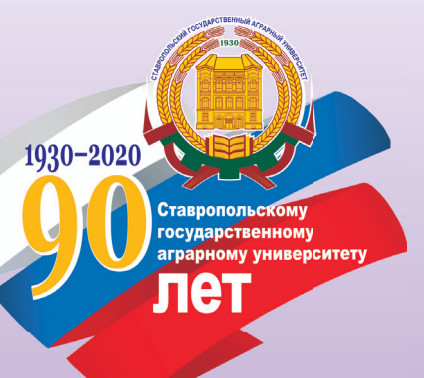

## ЭКОНОМЕТРИЧЕСКИЕ ИССЛЕДОВАНИЯ

#### МЕТОДИЧЕСКИЕ УКАЗАНИЯ

по проведению практических занятий для студентов академической магистратуры 38.04.01 - Экономика, магистерская программа «Экономическая и финансовая безопасность организации»

# ЭКОНОМЕТРИЧЕСКИЕ **ИССЛЕДОВАНИЯ**

### МЕТОДИЧЕСКИЕ УКАЗАНИЯ

ПО ПРОВЕДЕНИЮ ПРАКТИЧЕСКИХ ЗАНЯТИЙ для студентов академической магистратуры 38.04.01 - Экономика, магистерская программа «Экономическая и финансовая безопасность организации» ФЕДЕРАЛЬНОЕ ГОСУДАРСТВЕННОЕ БЮДЖЕТНОЕ ОБРАЗОВАТЕЛЬНОЕ УЧРЕЖДЕНИЕ ВЫСШЕГО ОБРАЗОВАНИЯ СТАВРОПОЛЬСКИЙ ГОСУДАРСТВЕННЫЙ АГРАРНЫЙ УНИВЕРСИТЕТ

# **ЭКОНОМЕТРИЧЕСКИЕ ИССЛЕДОВАНИЯ**

### **МЕТОДИЧЕСКИЕ УКАЗАНИЯ** ПО ПРОВЕДЕНИЮ ПРАКТИЧЕСКИХ ЗАНЯТИЙ

*для студентов академической магистратуры 38.04.01 – Экономика, магистерская программа «Экономическая и финансовая безопасность организации»* 

> Ставрополь 2020

#### **Авторский коллектив:**

А. Н. Герасимов, Е. И. Громов, Е. И. Леликова, С. А. Молчаненко, *Ю. С. Скрипниченко*

#### **Рецензенты:**

доктор экономических наук, профессор кафедры финансового менеджмента и банковского дела Ставропольского государственного аграрного университета *Ю. М. Склярова*; доктор экономических наук, профессор кафедры финансов, кредита и страхового дела Ставропольского государственного аграрного университета *Л. В. Агаркова*

 **Эконометрические исследования** : методические указания по проведению практических занятий / А. Н. Герасимов, Е. И. Громов, Е. И. Леликова и др. – Ставрополь, 2020. – 32 с. Э40

Разработаны в соответствии с учебным планом и предназначены для студентов, обучающихся по программе академической магистратуры 38.04.01 – Экономика; магистерская программа «Экономическая и финансовая безопасность организации».

> **УДК 330.43 ББК 65в6**

*Печатается по решению учебно-методической комиссии Ставропольского государственного аграрного университета*

> © ФГБОУ ВО Ставропольский государственный аграрный университет, 2020

#### **Фонд задач для практических занятий**

#### **Тема 2. Эконометрическое моделирование временных рядов**

**Задача 2.1.** По данным за 3 года о поголовье крупного рогатого скота в хозяйствах населения, представленным в разрезе кварталов (табл. 8.2), оценить внутригодовые сезонные колебания с помощью индексов сезонности и сделать прогноз исследуемого показателя на следующий год. В ходе решения задачи необходимо:

1) установить наличие тенденции во временном ряду;

2) в случае, если ряд является:

а) стационарным, то индекс сезонности определить как отношение средних уровней ряда в соответствующем периоде к общей средней;

б) нестационарным, то использовать альтернативный способ расчета индексов сезонности. При этом необходимые теоретические значения уровней определить на основании аналитического выравнивания. Сравнить теоретические значения, получаемые по уравнениям тренда различных форм.

Выбрать наилучший с точки зрения статистической корректности ряд, характеризующий основную тенденцию;

3) осуществить прогнозирование объема изучаемого показателя на следующий год с учетом сезонных колебаний по мультипликативной модели.

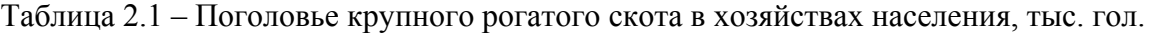

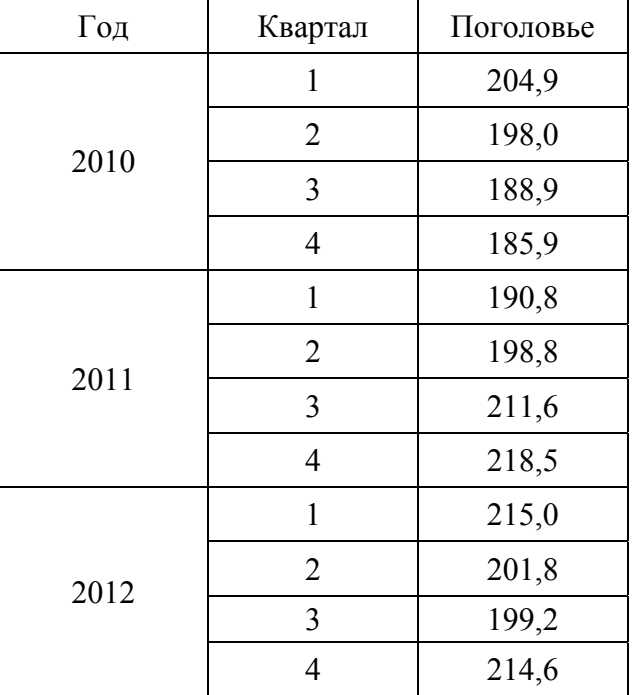

#### **Тема 3. Авторегрессионные модели**

**Задача 3.1.** По данным табл. 3.1 о надое молока, полученном сельскохозяйственными товаропроизводителями, (*y*) и расходе кормов на 1 голову крупного рогатого скота (*x*) в Ставропольском крае за 1996–2012 гг. постройте уравнение регрессии и рассчитайте теоретические значения результативного признака, установите наличие автокорреляции остатков, используя критерий Дарбина – Уотсона, полученную величину сравните с табличной и сделайте вывод. При наличии автокорреляции устраните

ее методом включения в уравнение регрессии лаговых переменных в качестве факторных признаков и постройте авторегрессионную модель.

Таблица 3.1 – Данные о надое молока, полученном сельскохозяйственными организациями и расходе кормов на 1 голову крупного рогатого скота в Ставропольском крае за 1996–2012 гг.

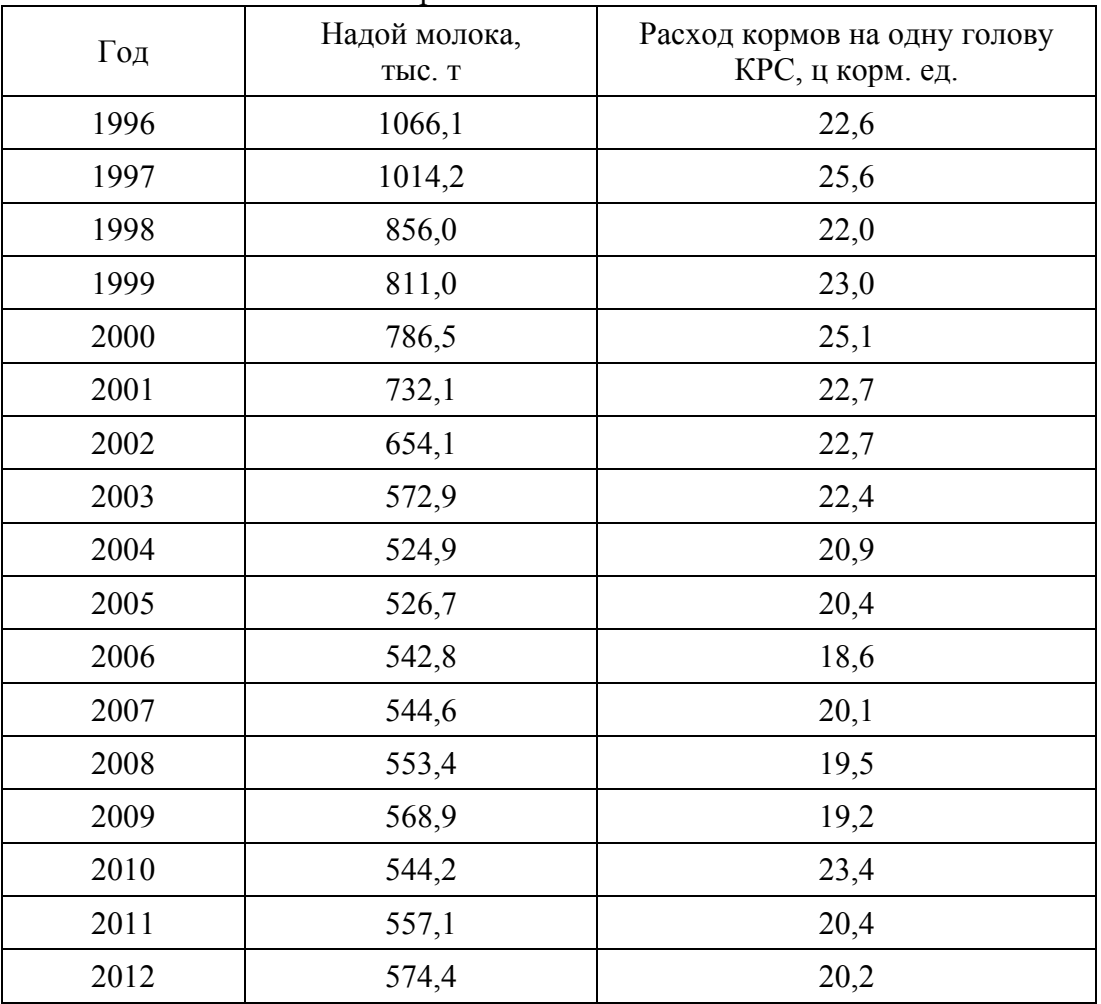

#### **Тема 4. Комплексные эконометрические модели**

**Задача 4.1.** По данным таблицы 4.1 постройте комплексную эконометрическую модель. На основании построенной модели осуществите расчет прогнозных значений производства говядины в Ставропольском крае до 2017 г.

Таблица 9.2 – Производство мяса говядины во всех категориях хозяйств Ставропольского края в 2007-2013 гг.

| Период | Производство мяса говядины во всех<br>категориях хозяйств Ставропольского<br>края, тонн $(V)$ |  |
|--------|-----------------------------------------------------------------------------------------------|--|
| 2007   | 13288                                                                                         |  |
| 2008   | 12874,4                                                                                       |  |
| 2009   | 12506,7                                                                                       |  |
| 2010   | 12700,2                                                                                       |  |
| 2011   | 11551,8                                                                                       |  |
| 2012   | 11288,6                                                                                       |  |
| 2013   | 11849,9                                                                                       |  |

#### **Критерии оценки решения задач** (*оценка умений – мах 5 баллов за семестр*)*:*

**5 баллов** – за оцененное на «отлично» выполнение задач для практических занятий по всем темам дисциплины, т.е. задачи выполнены правильно, аккуратно и в установленные преподавателем сроки;

**4 балла** – за оцененное на «хорошо» выполнение задач для практических занятий по всем темам дисциплины, задачи выполнены правильно, аккуратно, но с нарушением установленных преподавателем сроков;

**3 балла** – за оцененное на «удовлетворительно» выполнение задач для практических занятий по всем темам дисциплины, задачи выполнены с незначительными ошибками, не аккуратно, с нарушением установленных преподавателем сроков;

**2 балла** – за оцененное на «удовлетворительно» выполнение задач для практических занятий по всем темам дисциплины, т.е. задач выполнены с существенными ошибками, не аккуратно, с нарушением установленных преподавателем сроков;

**1 балл** – за оцененное на «удовлетворительно» выполнение задач для практических занятий по всем темам дисциплины, т.е. выполнены не все задачи, а выполненные имеют существенные ошибки, не сданы преподавателю в установленные сроки.

**0 баллов** – за оцененное на «неудовлетворительно» выполнение задач для практических занятий по всем темам дисциплины, т.е. задачи не выполнены.

#### **Фонд кейс-задач**

#### **Тема 1. Эконометрический анализ воспроизводственного процесса** Этапы работы с кейсом.

1. Этап введения в изучаемую проблему

**Задача 1.1.** По данным таблицы 1.1 постройте производственную функцию Кобба-Дугласа, описывающую изменение объема производства зерновых культур в Ставропольском крае, обусловленное воздействием представленных факторов.

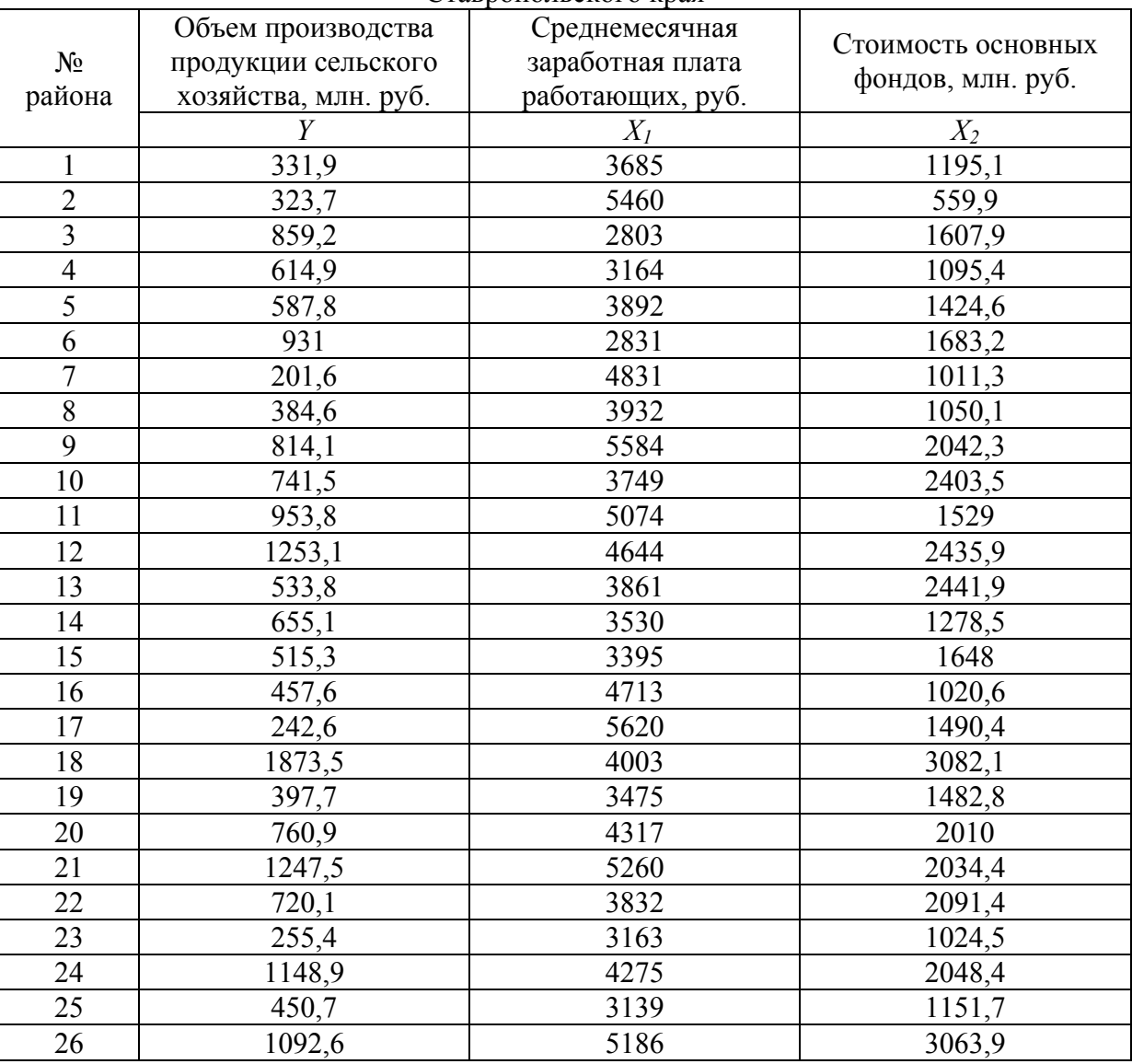

Таблица 1.1 – Данные о производстве зерновых культур в муниципальных районах Ставропольского края

2. Анализ ситуации.

Подгруппы обучающихся (по 3-5 человек) проводят анализ представленной информации, совершает предварительные расчеты показателей на основании наиболее подходящих, по их мнению, методик оценки и качественной интерпретации показателей.

3. Этап презентации.

Каждая подгруппа представляет альтернативные результаты исследования к обсуждению.

4. Этап общей дискуссии.

Представленные альтернативные варианты решения обсуждаются в ходе общей дискуссии. Оцениваются преимущества и недостатки.

5. Этап полвеления итогов.

На основании приведенных решений делается качественная характеристика полученных результатов.

#### Тема 5. Оценка параметров комплексных эконометрических моделей Этапы работы с кейсом.

1. Этап введения в изучаемую проблему

Задача 5.1. На основании имеющихся данных построить следующую структурную форму модели:

$$
\begin{cases}\ny_1 = a_{10} + a_{11}x_1 + a_{12}x_2 + b_{11}y_2, \\
y_2 = a_{20} + a_{21}x_2 + a_{22}x_3 + b_{21}y_1, \\
y_3 = a_{30} + a_{31}x_3 + b_{31}y_1,\n\end{cases}
$$

где  $\mathcal{Y}_1$  – заработная плата работников, руб.;

 $y_2$  – темп прироста цен, %;

 $y_3$  – доходы населения, млрд руб.;

 $X_1$  – процент безработных;

 $x_2$  – прирост цен на импорт, %;

 $x_3$  – прирост экономически активного населения, %.

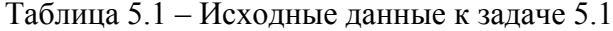

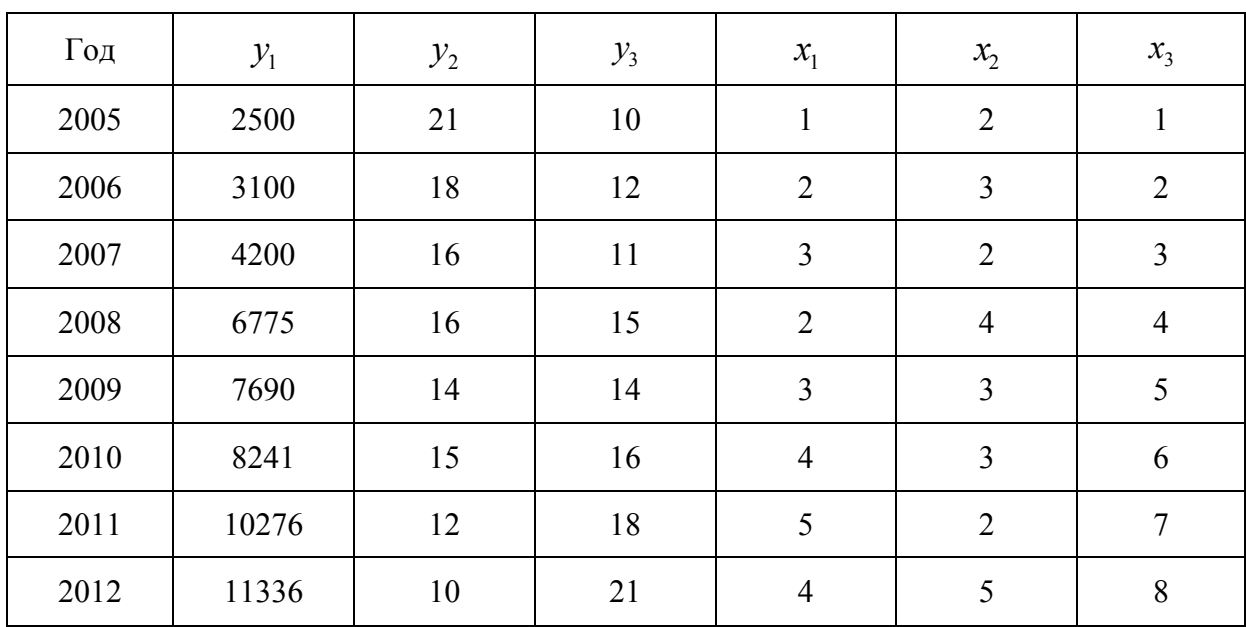

#### 2. Анализ ситуации.

Подгруппы обучающихся (по 3-5 человек) проводят анализ представленной информации, совершает предварительные расчеты показателей на основании наиболее подходящих, по их мнению, методик оценки и качественной интерпретации показателей.

3. Этап презентации.

Каждая подгруппа представляет альтернативные результаты исследования к обсуждению.

4. Этап общей дискуссии.

Представленные альтернативные варианты решения обсуждаются в ходе общей дискуссии. Оцениваются преимущества и недостатки.

5. Этап подведения итогов.

На основании приведенных решений делается качественная характеристика полученных результатов.

#### Комплект контрольных точек Контрольная точка № 1 в 5 вариантах

#### Вариант 1

В производственной функции Кобба - Дугласа параметр  $\beta$  соответствует  $\mathbf{1}$ коэффициенту:

- а) корреляции;
- б) вариации;
- в) эластичности;
- г) детерминации.

Пусть истинной моделью является  $y = \alpha + \beta_1 x_1 + \beta_2 x_2 + \varepsilon$  ( $x_1$  и  $x_2$  – существенные  $2<sub>1</sub>$ факторы), однако, мы не имеем статистических данных по переменной  $x_l$ . Но другая переменная z выступает идеальным заменителем для нее в том смысле, что имеется строгая (функциональная) линейная связь  $x_1 = \lambda + \mu z$ , где  $\lambda$  и  $\mu$  являются постоянными, но неизвестными величинами. Если мы построим регрессию  $\hat{y} = a + cz + b_{y}x_{z}$ , то коэффициент детерминации  $R^2$  по этому уравнению будет:

- a) таким же, как и при построении регрессии с использованием  $x_i$ ;
- $\sigma$ значительно больше, чем при построении регрессии с использованием  $x_i$ ;
- в) статистически незначимым;
- значительно меньше, чем при построении регрессии с использованием  $x_1$ .  $\Gamma$ )
- $\overline{3}$ Ряд динамики характеризует:
	- а) факторы изменения показателя на определенную дату или за определенный период:
	- б) изменение значений признака во времени;
	- определенное значение варьирующего признака в совокупности;  $B$ )
	- структуру совокупности по какому-либо признаку.  $\Gamma$ )
- $\overline{4}$ . Уровни ряда динамики - это:
	- а) значение варьирующего признака в совокупности;
	- $\sigma$ ) показатели, числовые значения которого составляют динамический ряд.
- $5<sub>1</sub>$ Моментным рядом динамики является:

сумма вкладов населения в сберегательные кассы на конец каждого года a) последнего десятилетия;

- производительность труда на промышленном предприятии за каждый месяц  $\sigma$ ) гола:
- в) состав населения по национальности на 9 октября 2002 г.:
- г) остаток оборотных средств предприятия по состоянию на 1 число каждого месяца.
- 6 Разность уровней ряда динамики называется:
	- а) темпом прироста;
	- $\sigma$ ) темпом роста;

 $7<sup>7</sup>$ 

- $B)$ абсолютным приростом;
- коэффициентом роста.  $\Gamma$ )
- Базисный абсолютный прирост равен:
	- произведению цепных абсолютных приростов; a)
	- корню  $n-1$  степени из произведения цепных абсолютных приростов;  $\sigma$ )
	- в) корню  $n-1$  степени из суммы абсолютных приростов;
- г) сумме цепных абсолютных приростов.
- 8. Отношение текущего уровня ряда динамики к базисному называется:
	- а) цепной темп роста;
	- б) базисный темп роста;
	- в) цепной темп прироста;
	- г) базисный темп прироста;
	- д) абсолютное значение 1 % прироста.
- 9. Для выявления основной тенденции развития явления используются:
	- а) метод укрупнения интервалов;
	- б) индексный метод;
	- в) метод скользящей средней;
	- г) расчет средней гармонической;
	- д) аналитическое выравнивание.

10. По данным таблицы 1 постройте двухфакторную производственную функцию, описывающую изменение объема производства продукции сельского хозяйства Ставропольского края, обусловленное воздействием стоимости основных фондов и среднегодовой численности работников сельскохозяйственных организаций.

Таблица 1 – Исходные данные к задаче

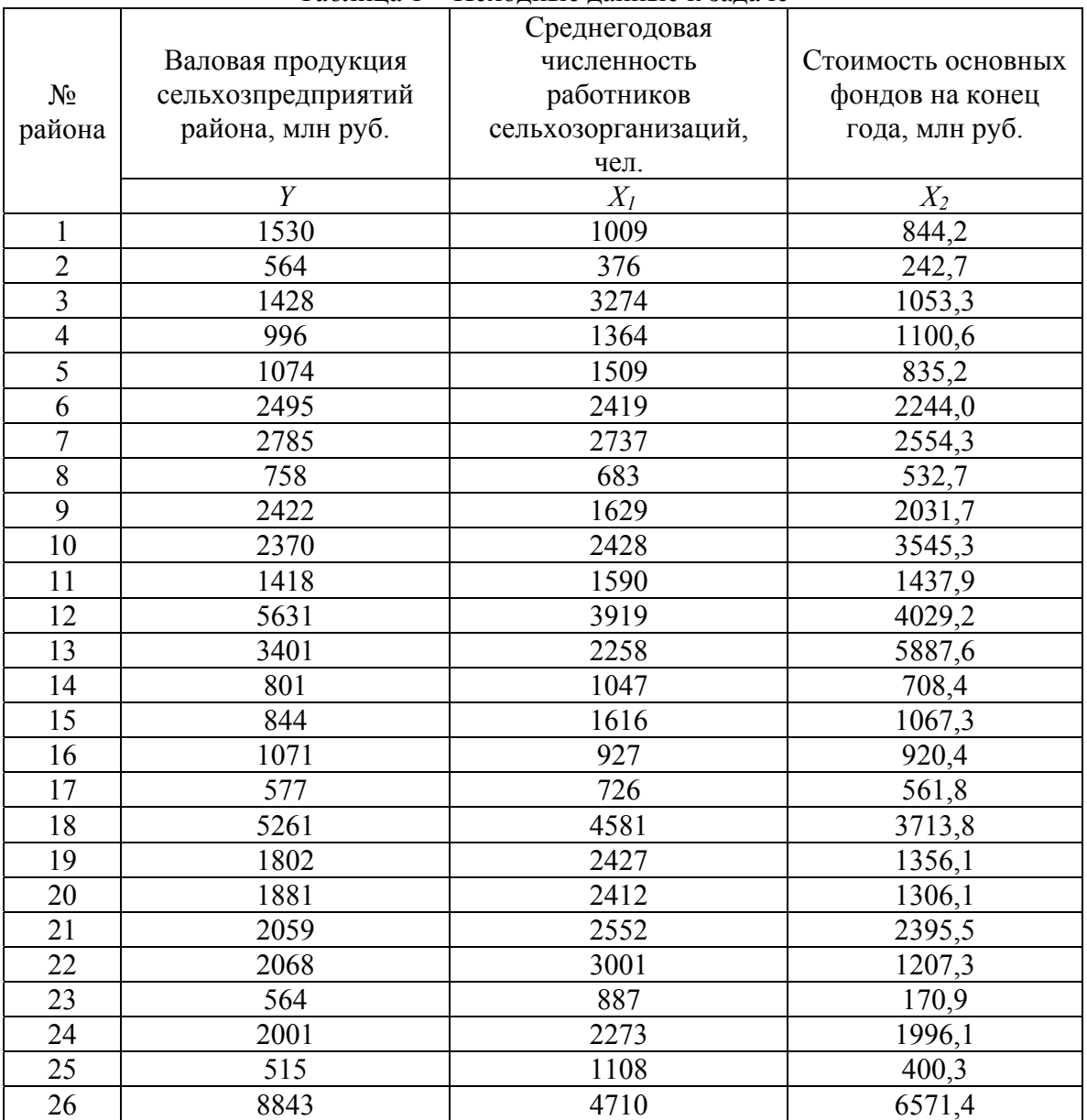

11. По данным за 3 года о поголовье крупного рогатого скота в хозяйствах населения, представленным в разрезе кварталов (таблица 2), оценить внутригодовые сезонные колебания с помощью индексов сезонности и сделать прогноз исследуемого показателя на следующий год.

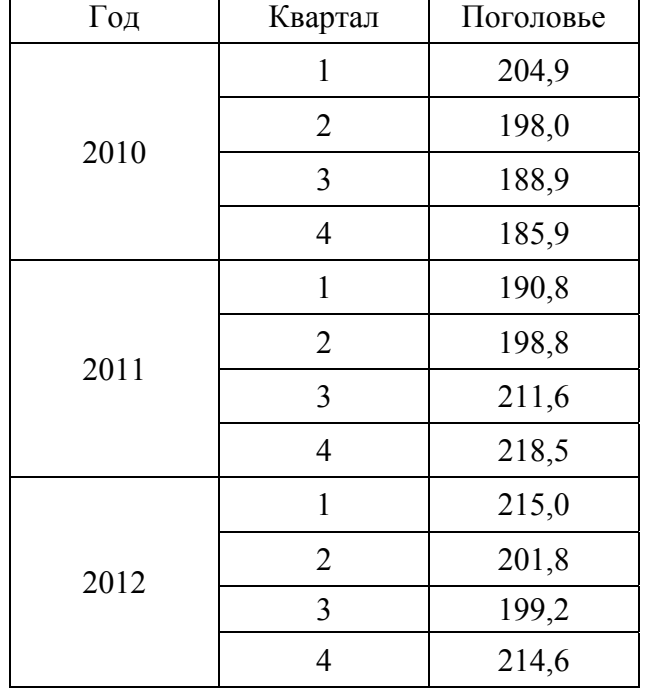

Таблица 8.2 – Поголовье крупного рогатого скота в хозяйствах населения, тыс. гол.

#### **Вариант 2**

1. Для оценки заработной платы некоторого работника используется следующая модель:  $Y_i = \alpha + \beta_1 x_i + \beta_2 D_i + \beta_3 C_i + \beta_4 S_i + \varepsilon_i$ , где  $Y_i$  - заработная плата *i*-го работника;  $X_i$  - общий стаж его работы на данном предприятии; *Di* - переменная, принимающая значение 1, если работник с высшим образованием и 0 в противном случае; *Ci* - количество детей у работника; *Si* - переменная, принимающая значение 1, если работник мужчина и 0, если женщина; *Wi* - количество должностей, которые сменил работник на различных предприятиях в течение последнего года. Тогда фиктивными переменными в данной модели являются:

- а) *Xi*;
- б) *Wi*;
- $B)$   $D_i$ ;
- г) *Si*.

2. В эконометрической модели множественной регрессии  $t_y = \beta_1 x_1 + \beta_2 x_2 + \ldots + \beta_j x_j + \ldots + \beta_k x_k$  стандартизованный коэффициент регрессии  $\beta_j$ показывает на сколько:

- а) средних квадратичных отклонений  $\sigma_v$  изменяется у при увеличении  $x_i$  на одну единицу своего измерения;
- б) единиц своего измерения изменяется *y* при увеличении *xj* на одну единицу своего измерения;
- в) средних квадратичных отклонений *σ<sup>y</sup>* изменяется *y* при увеличении *xj* на одно среднеквадратическое отклонение *σxj*, если остальные факторы, входящие в уравнение регрессии считать неизменными;
- г) единиц своего измерения изменяется *y* при увеличении *xj* на одно среднеквадратическое отклонение *σxj*.

3. Средний уровень интервального ряда динамики с равными временными промежутками исчисляется по формуле средней:

- а) хронологической простой;
- б) гармонической взвешенной;
- в) арифметической взвешенной;
- г) гармонической простой;
- д) хронологической взвешенной;
- е) арифметической простой.

4. Средний уровень интервального ряда динамики с неравными временными промежутками исчисляется по формуле средней:

- а) хронологической простой;
- б) гармонической взвешенной;
- в) арифметической взвешенной;
- г) гармонической простой;
- д) хронологической взвешенной;
- е) арифметической простой.

5. Средний уровень моментного ряда динамики с равными временными промежутками исчисляется по формуле средней:

- а) арифметической простой;
- б) арифметической взвешенной;
- в) гармонической простой;
- г) гармонической взвешенной;
- д) хронологической простой;
- е) хронологической взвешенной.

6. Средний уровень моментного ряда динамики с неравными временными промежутками исчисляется по формуле средней:

- а) хронологической простой;
- б) гармонической взвешенной;
- в) арифметической взвешенной;
- г) гармонической простой;
- д) хронологической взвешенной;
- е) арифметической простой.
- 7. Уровень временного ряда может содержать:
	- а) любое сочетание тенденции, циклических, сезонных, случайных колебаний;
	- б) тенденцию, циклические, сезонные колебания, случайные колебания;
	- в) тенденцию и сезонные колебания;
	- г) сезонные и случайные колебания.
- 8. Аддитивная модель временного ряда имеет вид:
	- a)  $V_t = T_t + S_t + V_t + \varepsilon_t$ ;
	- $δ)$   $V_t = T_t \cdot S_t \cdot V_t \cdot ε_t;$
	- $B)$   $V_t = T_t \cdot S_t \cdot V_t + \varepsilon_t$ .
- 9. Автокорреляцией уравнений временного ряда называют:
	- а) автокорреляционную зависимость между последовательными уровнями временного ряда;
	- б) значение аналитической функции, характеризующей зависимость уровней ряда от времени;
	- в) значение перехода.

10. По данным таблицы 1 постройте производственную функцию Кобба-Дугласа, описывающую изменение объема производства зерновых культур в Ставропольском крае, обусловленное воздействием представленных факторов.

#### Таблица 1 – **Данные о производстве зерновых культур в муниципальных районах Ставропольского края**

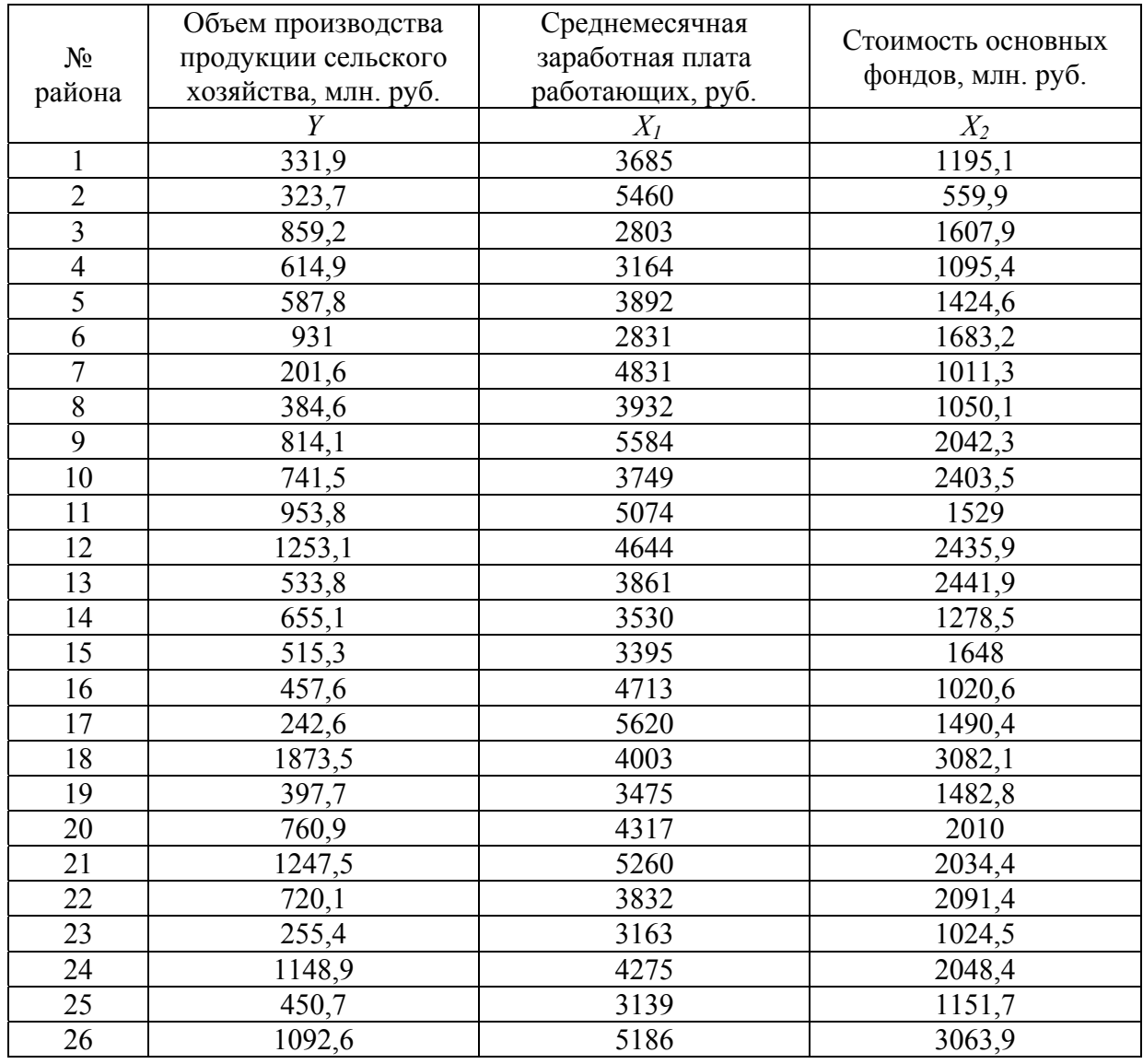

11. По данным за 3 года об уровнях динамического ряда, представленным в разрезе кварталов (табл. 2), оценить внутригодовые сезонные колебания с помощью индексов сезонности и сделать прогноз исследуемого показателя на следующий год.

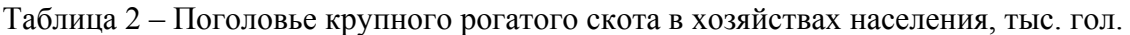

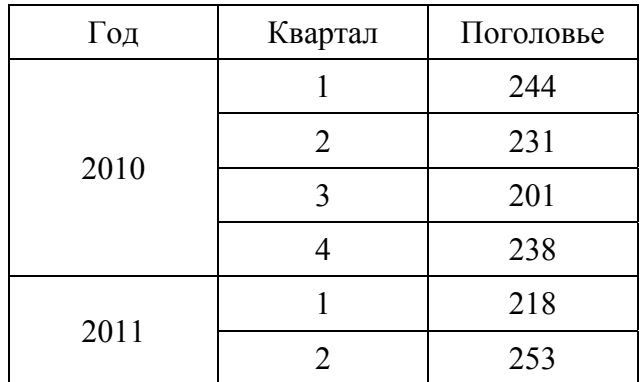

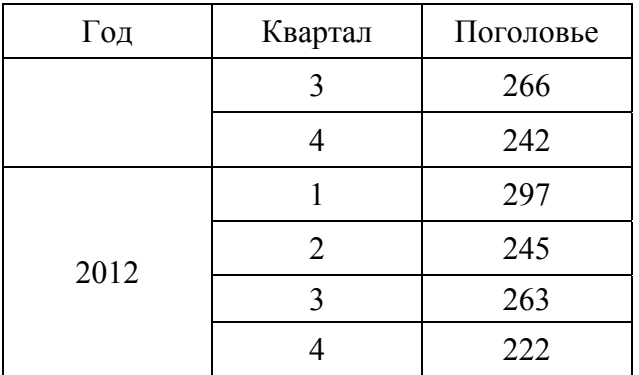

#### Вариант 3

1. Приведенное выражение  $\sum_{i=1}^{n} (Y_i - (\beta_0 + \beta_1 x_{1i} + \beta_2 x_{2i}))^2 \rightarrow \text{min}$  представляет собой

... для линейной двухфакторной модели регрессии.

- а) исходное положение метода наименьших квадратов:
- б) условие отсутствия автокорреляции остатков;
- в) систему нормальных уравнений;
- г) теорему Гаусса-Маркова.

2. Эмпирический коэффициент *b* регрессии  $y = a + bx + \varepsilon$  является состоятельной оценкой теоретического коэффициента  $\beta$  регрессии  $y = a + \beta x + \varepsilon$  при условии, что:

- a) *b* сходится по вероятности к  $\beta$  при числе наблюдений, стремящемся к 0;
- б) математическое ожидание оценки *b* равно нулю;
- в) дисперсия оценки *b* равна 1;
- г)  $b$  сходится по вероятности к  $\beta$  при числе наблюдений, стремящемся к бесконечности.

3. Наиболее высокий коэффициент автокорреляции первого порядка свидетельствует о том. что:

- а) исследуемый ряд содержит только тенденцию;
- б) исследуемый ряд содержит циклические колебания;
- в) ряд не содержит тенденции и циклических колебаний.

4. Если ни один из коэффициентов автокорреляции не является значимым, это свидетельствует о том, что:

- а) ряд не содержит тенденции и циклических колебаний;
- б) исследуемый ряд содержит только тенденцию;
- в) исследуемый ряд содержит циклические колебания.
- 5. Кусочно-линейная модель регрессии применяется:

а) для моделирования тенденции временного ряда, испытывающего влияние структурных изменений;

- б) для моделирования тенденции временного ряда за небольшой промежуток времени;
- в) для моделирования тенденции временного ряда.
- 6. Тест Чоу применяется для:
	- а) выбора модели временного ряда;
	- б) определения наличия гетероскедастичности;
	- в) выбора метода оценки системы одновременных уравнений.
- 7. Коинтеграция временных рядов это:

а) причинно-следственная зависимость в уровнях двух (или более) временных рядов;

б) корреляционная зависимость между последовательными уровнями временного ряда;

в) последовательность коэффициентов автокорреляции уровней временного ряда.

8. Авторегрессионные модели включают в качестве объясняющих переменных лаговые значения:

- а) зависимых переменных;
- б) независимых переменных;
- в) зависимых и независимых переменных.

9. Модели с распределенными лагами включают в качестве объясняющих переменных лаговые значения:

- а) независимых переменных;
- б) зависимых переменных;
- в) зависимых и независимых переменных.

10. По данным таблицы 1 осуществите спецификацию, оценку параметров и проверку статистической корректности производственной функции, описывающей зависимость выручки от реализации продукции животноводства в Ставропольском крае от ее себестоимости и затрат труда.

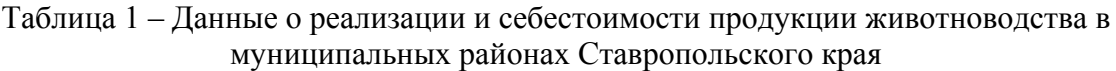

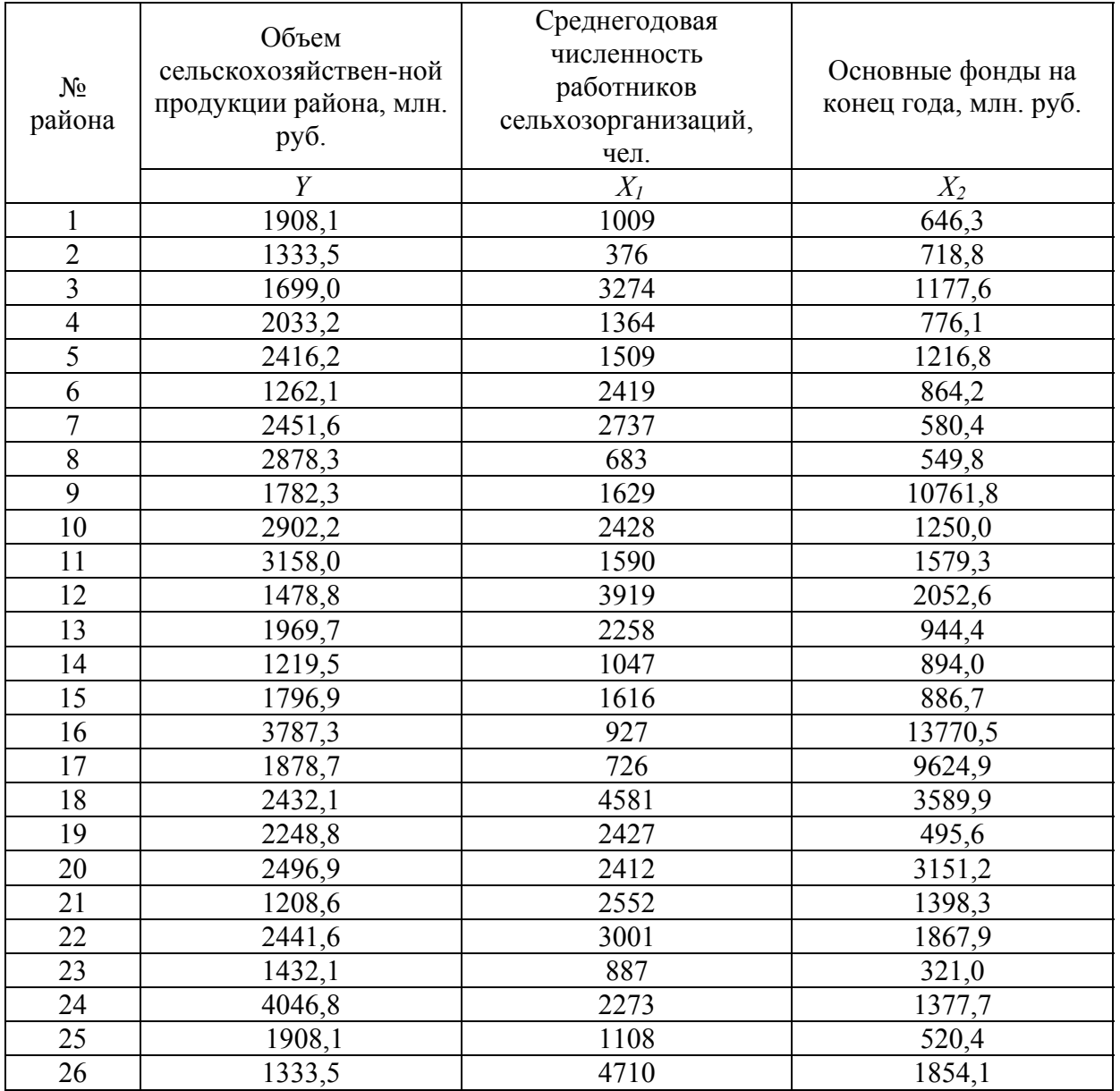

 $11 -$ По данным за 3 года об уровнях динамического ряда, представленным в разрезе кварталов (табл. 2), оценить внутригодовые сезонные колебания с помощью индексов сезонности и сделать прогноз исследуемого показателя на следующий год

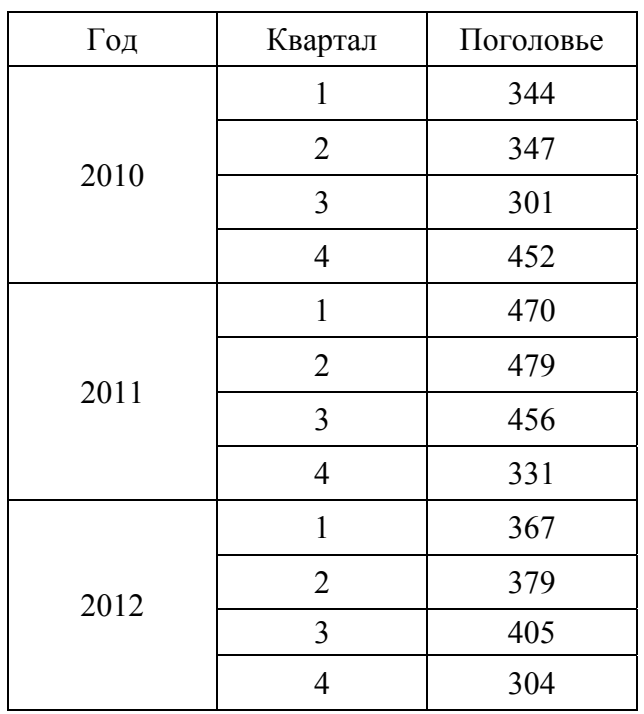

Таблица 2 – Поголовье крупного рогатого скота в хозяйствах населения, тыс. гол.

#### Вариант 4

 $\mathbf{1}$ Если эффективность производства растет по мере его укрупнения, и оно описывается производственной функцией Кобба - Дугласа, то параметры модели удовлетворяют соотношению:

- a)  $\alpha + \beta = 1$ ;
- $\theta$ )  $\alpha + \beta < 1$ ;
- $\alpha + \beta > 1$ ;
- $r)$   $\alpha + \beta = 0$ .

2. Получены две производственные функции Кобба - Дугласа, имеющие равные значения параметров «альфа» и «бета», но различающиеся по параметру А. Первое производство следует считать более эффективным, если:

- a)  $A_1 < A_2$ ;
- 6)  $A_1 = A_2$ ;
- B)  $A_1 > A_2$ .

 $3<sub>1</sub>$ Суть метода инструментальных переменных состоит в:

- а) замене переменной модели на новую переменную, которая тесно коррелирует с прежней, но не коррелирует с остатками модели;
	- б) замене переменной модели на новую переменную, которая тесно коррелирует с остатками модели, но не коррелирует с прежней переменной;
	- в упрощении модели.  $_{\rm B})$
- Экзогенные и лаговые эндогенные переменные образуют множество ...:  $\overline{4}$ 
	- а) случайных остатков;
		- б) зависимых переменных;
		- в) предопределенных переменных;
		- г) случайных переменных.

5. Отсутствие автокорреляции в остатках предполагает, что значения … модели не зависят друг от друга.

- а) факторных переменных;
	- б) остатков;
	- в) результативной переменной;
	- г) параметров.
- 6. Автокорреляция остатков может быть:
	- а) только отрицательной;
		- б) положительной и отрицательной;
		- в) бесконечной;
		- г) только положительной.
- 7. Уровнями временного ряда называются:
	- а) значения отдельных наблюдений в конкретный момент времени;
		- б) совокупность наблюдений за определенный временной промежуток;
		- в) только первое и последнее наблюдения;
		- г) средние значения всех наблюдений.
- 8. Тенденция временного ряда характеризует совокупность факторов, … :
	- а) оказывающих долговременное влияние и формирующих общую динамику изучаемого показателя;
		- б) не оказывающих влияние на уровень ряда;
		- в) оказывающих единовременное влияние;
		- г) оказывающих долговременное влияние и формирующих общую динамику изучаемого показателя.

9. Хронологическая последовательность значений признака, характеризующего состояние данного объекта, называется:

а) автокорреляционной функцией;

- б) корреляционным полем;
- в) случайной выборкой;
- г) временным рядом.

10. По данным таблицы 1 постройте двухфакторную производственную функцию, описывающую изменение объема производства продукции сельского хозяйства Ставропольского края, обусловленное воздействием стоимости основных фондов и среднегодовой численности работников сельскохозяйственных организаций.

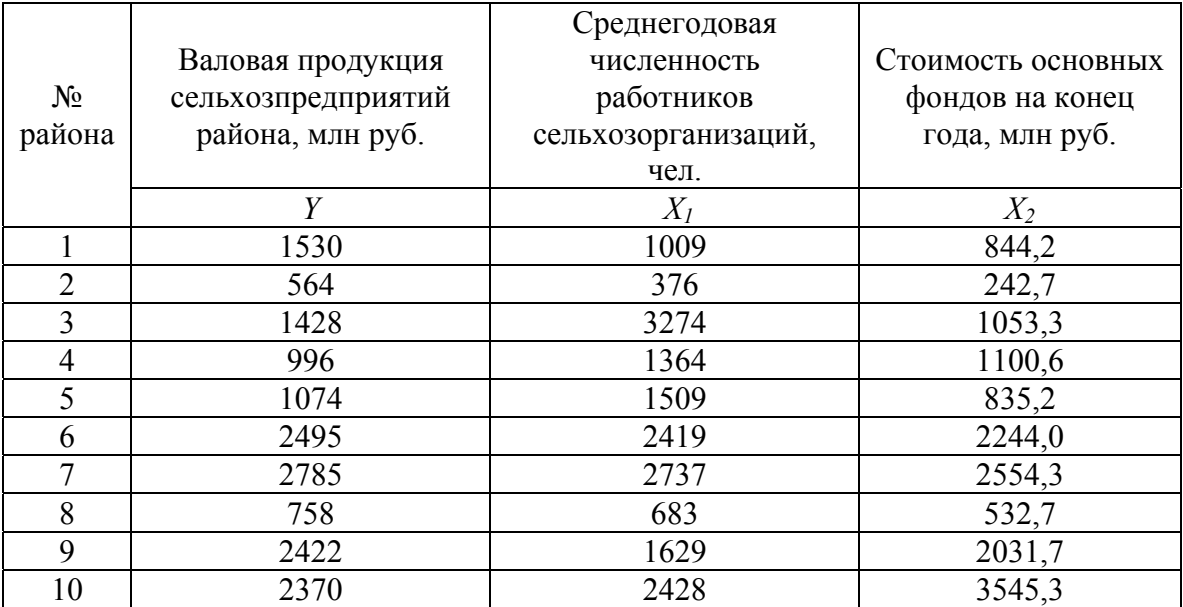

#### Таблица 1 – Исходные данные к задаче

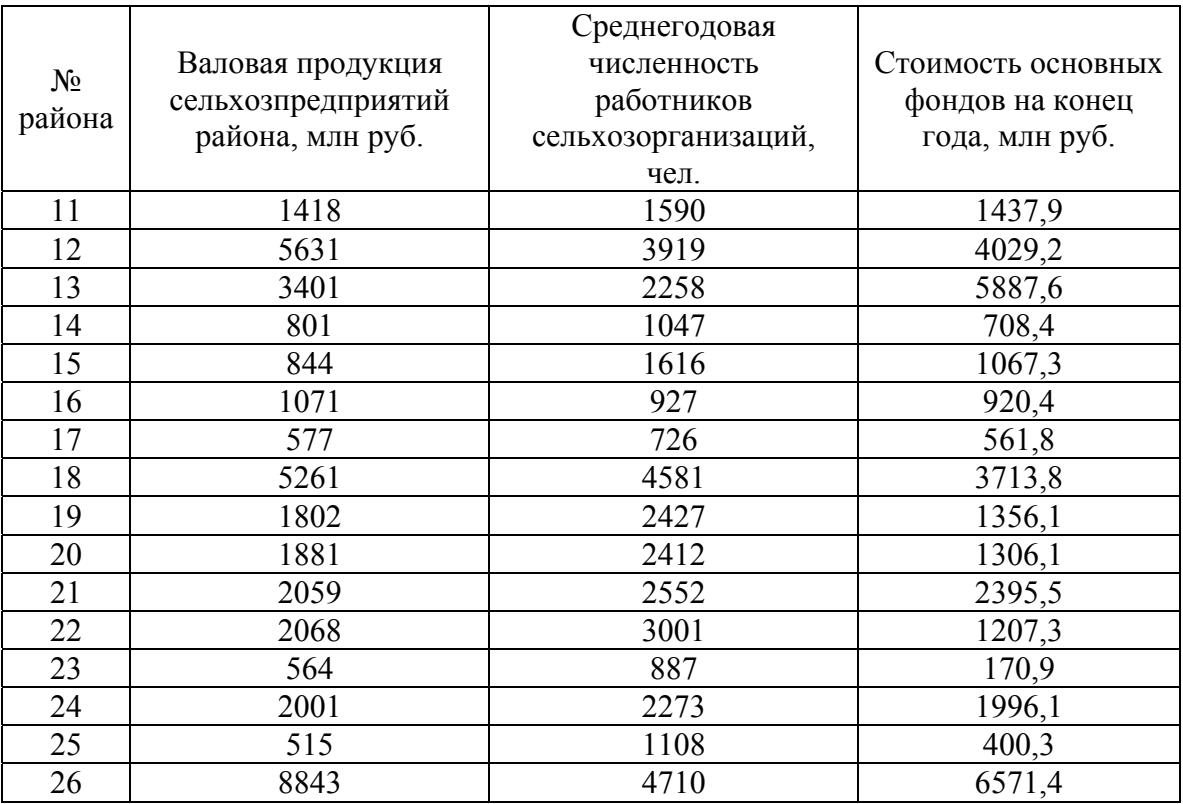

11. По данным за 3 года об уровнях динамического ряда, представленным в разрезе кварталов (табл. 2), оценить внутригодовые сезонные колебания с помощью индексов сезонности и сделать прогноз исследуемого показателя на следующий год

Таблица 2 – Поголовье крупного рогатого скота в хозяйствах населения, тыс. гол.

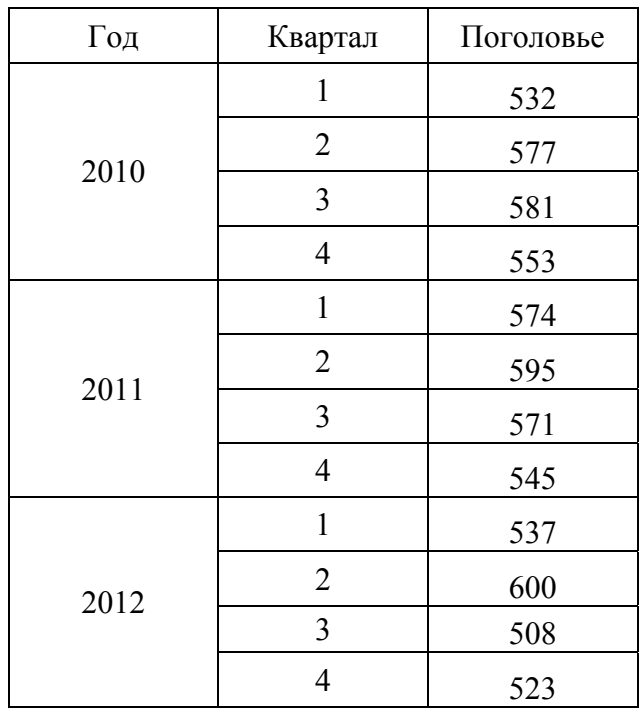

#### **Вариант 5**

1. Нижеприведенная модель производственной функции получена по 26 наблюдениям, уровень значимости *р =* 0,05:

$$
y = 0,46l + 032k
$$
,  $R^2 = 0,41$ ,

 $t = (1, 81) (2, 87)$ 

где у. *l. k* – темпы прироста объема выпуска, затрат труда и капитал.

Верным является следующий вывод:

- а) надо исключить фактор  $k$ , так как он оказался статистически незначим;
- б) модель имеет удовлетворительные статистики, поэтому нет смысла ее совершенствовать;
- в) надо исключить фактор *l*. так как он оказался статистически незначим.

При гетероскедастичности вероятнее всего, что t-статистики коэффициентов  $2_{-}$ регрессии и F-статистика будут:

- а) заниженные:
- б) точные;
- в) завышенные.

 $3<sub>1</sub>$ Компонента временного ряда, отражающая влияние не поддающихся учету и регистрации факторов, называется:

- а) трендом;
- циклической компонентой;  $\sigma$
- в) сезонной компонентой:
- г) случайной компонентой.
- $\overline{4}$ Структуру временного ряда можно выявить на основе:
	- а) автокорреляционной функции;
	- $\sigma$ кореллограммы:
	- в) лаговой переменной:
	- г) коэффициента детерминации.

 $5<sub>1</sub>$ Стационарный процесс n-го порядка для всех временных отрезков характеризуется постоянными значениями статистических моментов порядка:

- a)  $n \times$  выше:
- $6)$  *п* и ниже;
- $n-l$  и выше;
- $r)$   $n+1$  и ниже

6 Среди приведенных процессов выберите тот, который всегда является стационарным в слабом смысле.

- а) процесс авторегрессии первого порядка;
- б) процесс случайного блуждания;
- смешанный процесс авторегрессии и скользящего среднего:  $B)$
- г) процесс скользящего среднего первого порядка.

 $7<sup>1</sup>$ Если случайные величины, образующие «белый шум» распределены нормально, тогла:

- а) этот временной ряд называется гауссовским белым шумом;
- б) временной ряд имеет тренд;
- для временного ряда ярко выражены сезонные колебания;  $B)$
- временной ряд является нестационарным;  $\Gamma$ )
- для временного ряда ярко выражены сезонные колебания.  $\Box$

8. Для долгосрочных периодов наблюдения уровни ряда не имеют горизонтальной оси группировки. Это свойство:

- рядов с ярко выраженными сезонными колебаниями;  $a)$ 
	- б) рядов типа «белый шум»;
	- в) стационарных рядов;
	- г) нестационарных рядов.

9 При изменении начала отсчета времени свойства строго стационарного временного ряда:

- а) незначительно изменяются;
- б) не меняются;
- в) радикально меняются;
- г) будут меняться на неслучайную составляющую.

10. По данным таблицы 2 постройте производственную функцию Кобба-Дугласа, описывающую изменение объема производства зерновых культур в Ставропольском крае, обусловленное воздействием представленных факторов.

Таблица 2 – Данные о производстве зерновых культур в Ставропольском крае

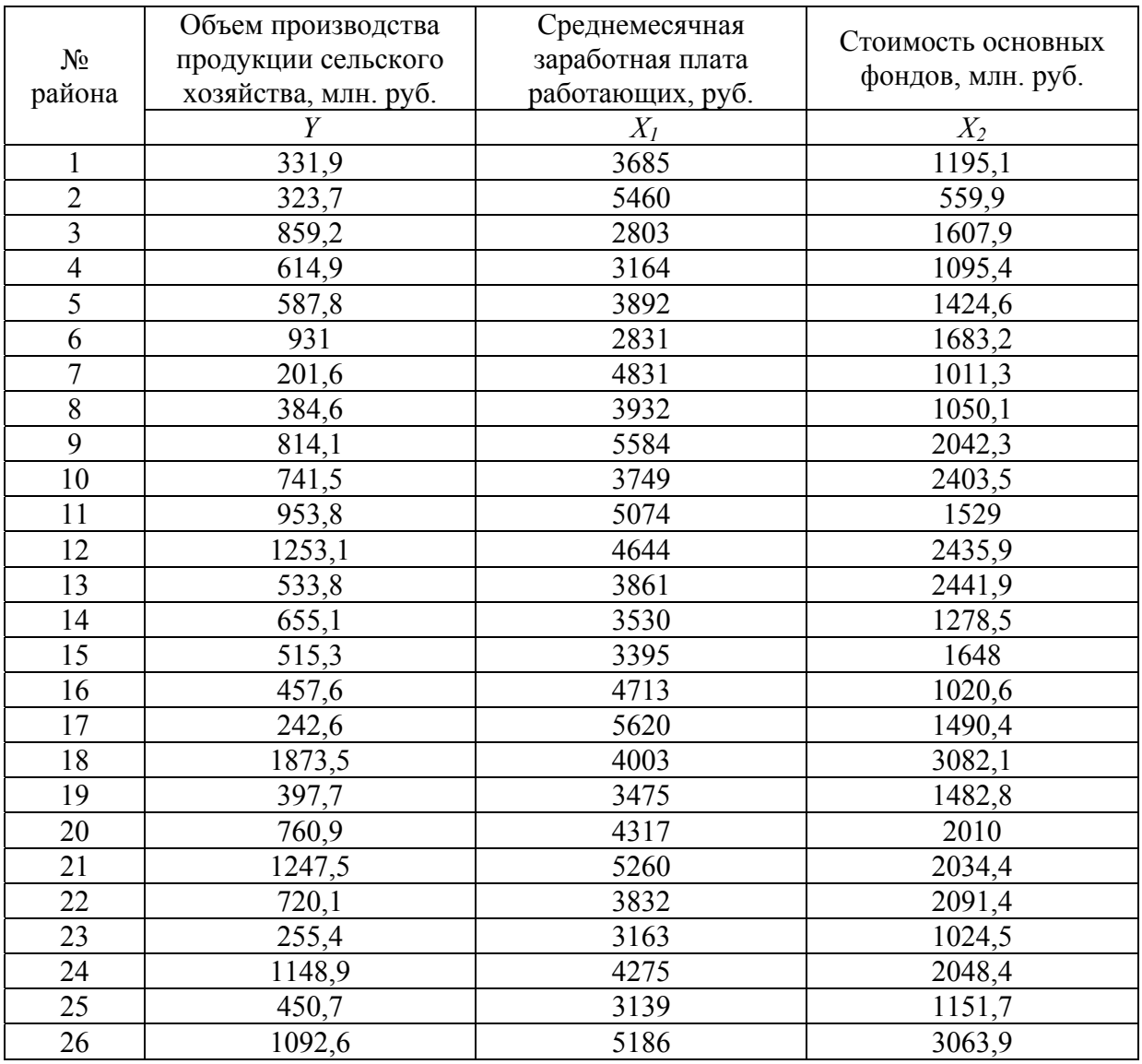

11. По данным за 3 года об уровнях динамического ряда, представленным в разрезе кварталов (табл. 2), оценить внутригодовые сезонные колебания с помощью индексов сезонности и сделать прогноз исследуемого показателя на следующий год.

Таблица 2 – Поголовье крупного рогатого скота в хозяйствах населения, тыс. гол.

| Год  | Квартал | Поголовье |
|------|---------|-----------|
| 2010 |         |           |
|      |         |           |

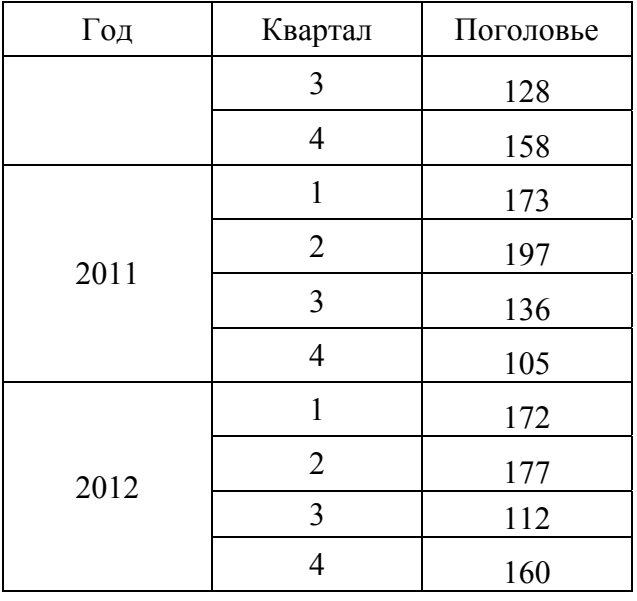

#### Контрольная точка № 2 в 3 вариантах Вариант 1

 $\mathbf{1}$ . Детерминированная компонента уравнений временного ряда, описывающая периодические колебания характеристики значений экономического процесса. называется...

а) никлической

б). трендовой

в). случайной

г). эволюционной

 $2^{\circ}$ Задачами построения эконометрической модели временного ряда являются...

а). определение доверительных интервалов для параметров модели

б). выявление и придание количественного значения каждой из трёх компонент

в). расчёт показателей существенности параметров

г). изучение структуры временного ряда

Выберите верные утверждения по поводу приведённой формы системы  $3<sub>1</sub>$ 

эконометрических уравнений:

а). параметры приведенной формы не связаны с параметрами структурной формы

б). представлена в виде системы независимых уравнений

в). представлена в виде системы взаимозависимых уравнений

г). параметры приведенной формы могут быть выражены как нелинейные функции от параметров структурной формы

 $\overline{4}$ . Выберите верные утверждения по поводу приведенной формы системы эконометрических уравнений:

а) оценки параметров уравнений приведенной формы системы определяются только традиционным методом наименьших квадратов

б). система независимых уравнений

в). оценки параметров уравнений определяются только обобщенным методом наименьших квадратов

г). получается в результате преобразования структурной формы модели

 $5<sub>1</sub>$ Выберите верные утверждения по поводу экзогенных переменных:

д). предопределенные переменные

е). число экзогенных переменных системы равно числу эндогенных переменных системы

ж). значения экзогенных переменных определяются вне модели

з). зависимые переменные

6. Вывод о стационарности процесса  $y_t$  делают на основе...

а). анализа регрессионных зависимостей математических ожиданий, дисперсий и коэффициентов автокорреляции первого порядка для разных временных интервалов б).проверки статистических гипотез о равенстве математических ожиданий, дисперсий и коэффициентов автокорреляции первого порядка для разных временных рядов в). строгого выполнения равенства математических ожиданий, дисперсий и коэффициентов автокорреляции первого порядка для разных временных интервалов г). проверки неравенства математических ожиданий, дисперсий и коэффициентов автокорреляции первого порядка для разных временных интервалов

7. Дисперсия значений временного ряда зависит от времени и неограниченно возрастает с течением времени. Это характерно для…

а). рядов с постоянным долгосрочным средним значением

б).стационарных рядов

в).рядов типа «белый шум»

г). нестационарных рядов

8. Для указанной схемы взаимосвязей между переменными справедливы утверждения:

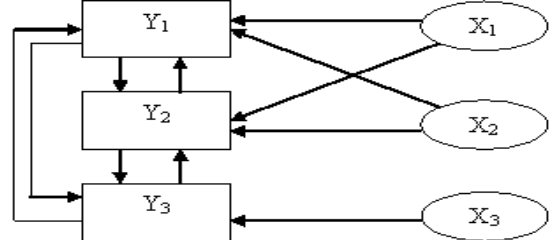

- а) включает 3 уравнения
- б) включает 6 уравнений
- в) может быть описана с помощью системы одновременных уравнений
- г) может быть описана с помощью системы рекурсивных уравнений
- 9. Для указанной схемы взаимосвязей между переменными справедливы утверждения

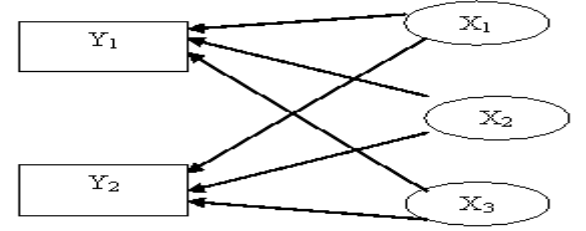

- а) включает 2 уравнения
- б) может быть описана с помощью системы одновременных уравнений
- в) включает 5 уравнений

10. По данный представленным в таблицу рассчитайте коэффициент рангов Спирмена, охарактеризуйте полученное значение.

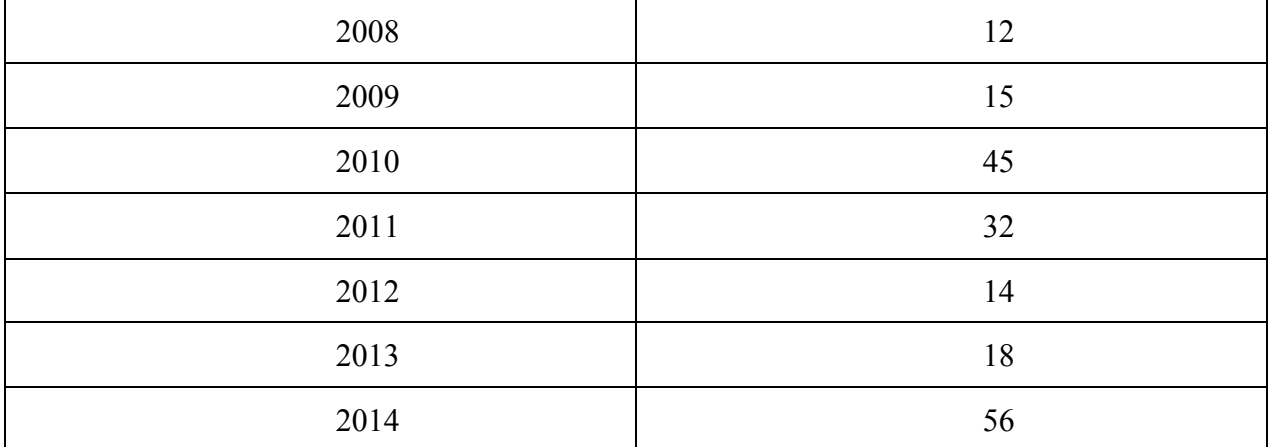

Рассчитайте параметры линейного уравнения тренда для двенадцати наблюдений, 11. если известно, что:  $\sum t = 78$ ,  $\sum t^2 = 650$ ,  $\sum yt = 2725.8$ ,  $\sum y = 431.9$ ,  $\sum y^2 = 19834.13$ ,  $\sum yt^2 =$  $21745.4$ ,  $\sum y^2t^2 = 918565.98$ .

 $12.$ Рассчитайте параметры степенной модели тренда для четырнадцати наблюдений, если известно, что:  $\sum t = 105$ ,  $\sum \lg(t) = 10.9$ ,  $\sum t^2 = 1015$ ,  $\sum \lg(y)^* \lg(t) = 19.8$ ,  $\sum yt = 6988.2$ ,  $\sum yt$ = 1006,3,  $\sum$  [g(y)=25,7,  $\sum$ y<sup>2</sup> = 79036,25,  $\sum$ yt<sup>2</sup> = 65846,8,  $\sum$ y<sup>2</sup>t<sup>2</sup> = 4737503,5,  $\sum$  [g(t)<sup>2</sup>=10.

13. Для уравнения Фурье по третьей гармонике для двенадцати наблюдений необходимо рассчитать параметр  $b_2$ , если известно что:  $\sum Y_t = 846$ ,  $\sum Y^* \cos t = -6$ ,  $\sum$  $Y * sin t = -22.4$ ,  $\sum Y * cos 2t = -6$ ,  $\sum Y * sin 2t = -10.4$ ,  $\sum Y^*$  cos 3t = -6,  $\sum Y^*$  sin 3t = -6,  $\sum Y^*$  cos 4t = -6,  $\sum Y^*$  sin 4t = -3,5,  $\sum Y^*$  cos 5t = -6,  $\sum$  $Y * sin 5t = [36]$ .

На основании представленной структурной формы системы эконометрических  $14$ уравнений построить приведенную форму.

$$
\begin{cases}\ny_1 = a_{10} + a_{11}x_2 + a_{12}x_4 + b_{11}y_3 \\
y_2 = a_{20} + a_{21}x_2 + a_{22}x_4 + a_{23}x_1 + b_{21}y_4 \\
y_3 = a_{30} + a_{31}x_5 + b_{31}y_1 \\
y_4 = a_{40} + a_{41}x_1 + a_{42}x_2 + a_{43}x_3 + a_{44}x_3\n\end{cases}
$$

Выполните проверку необходимого условия идентифицируемости для первого  $15.$ уравнения системы.

$$
\begin{cases}\ny_1 = a_{10} + a_{11}x_1 + a_{12}x_4 + b_{11}y_5 \\
y_2 = a_{20} + a_{21}x_2 + a_{22}x_4 + a_{23}x_1 + b_{21}y_4 \\
y_3 = a_{30} + a_{31}x_5 + a_{31}x_1 + a_{31}x_4 + b_{31}y_1 \\
y_4 = a_{40} + a_{41}x_1 + a_{42}x_2 + a_{43}x_3 + a_{44}x_3 \\
y_5 = a_{50} + a_{51}x_1 + a_{52}x_2 + a_{53}x_3 + a_{54}x_4 + b_{21}y_3\n\end{cases}
$$

#### Вариант-2

Система независимых уравнений предполагает совокупность уравнений  $\mathbf{1}$ . регрессии

- а). временных
- б). независимых
- в). взаимозависимых
- г). нормальных

 $2.$ Система уравнений, в которых каждая эндогенная переменная рассматривается как функция только предопределенных переменных, называется системой уравнений.

- а). регрессионных
- б). одновременных
- в). независимых
- г). Рекурсивных

 $3<sub>1</sub>$ Выберите верные утверждения по поводу экзогенных переменных:

- а). значения экзогенных переменных определяются внутри модели
- б). считаются заданными вне системы
- в). влияют на эндогенные переменные
- г). не влияют на эндогенные переменные

 $\overline{4}$ Двухшаговый метод наименьших квадратов применим для решения системы одновременных уравнений...

а). в качестве наиболее общего метода решения

б) только неилентифицированный

- в). только идентифицированный
- г). только сверхидентифицированный

5. Для оценки коэффициентов структурной формы модели не применяют метод наименьших квадратов.

- а). обычный
- б). двухшаговый
- в). трехшаговый
- г). косвенный

6. Закон изменения нестационарного временного ряда у близок к линейному. Этот ряд приводится к стандартному процессу х, с помощью...

- а), расчёта темпов прироста
- б). логарифмирования цепных индексов
- в). расчёта первых разностей
- г). расчёта вторых разностей

Известны значения мультипликативной модели временного ряда:  $Y_t$  - значения  $7_{\scriptscriptstyle{\sim}}$ уровня ряда,  $Y_t = 15$ ,  $T$ -значение тренда,  $T = 5$ ,  $S$ - значение сезонной компоненты,  $S = 3$ . Определите значение компоненты  $E$  (случайные факторы).

- $E=-1$  $a)$ .
- $E=3$  $\sigma$
- $E=0$  $B$ ).
- $E=1$  $\Gamma$ ).
- 8. Для указанной схемы взаимосвязей между переменными справедливы утверждения:

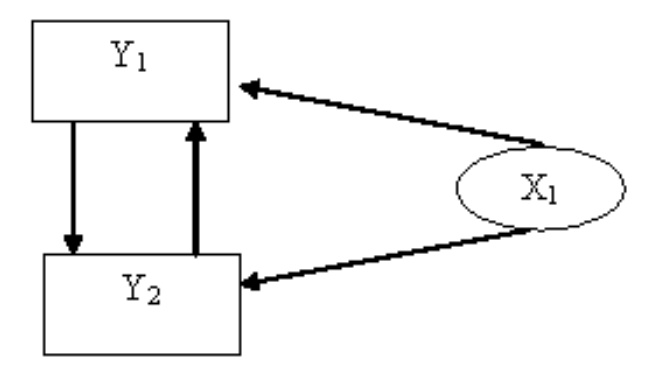

- а) может быть описана с помощью системы одновременных уравнений
- б) включает 2 уравнения
- в) включает 3 уравнения
- г) может быть описана с помощью системы независимых уравнений
	- 9. Рассматривается эконометрическая модель, записанная в структурной форме

$$
\begin{cases}\nC_t = \alpha + \beta \cdot Y_t + \varepsilon_{1t} \\
Y_t = C_t + I_t + G_t \\
I_t = \gamma + \delta \cdot Y_t + \varepsilon_{2t}\n\end{cases}
$$

Число уравнений в приведенной форме для данной модели равно ...

- $a)$  3
- $6)6$
- $B)2$
- $r$ ) 1

 $10<sub>l</sub>$ По данный представленным в таблицу рассчитайте коэффициент рангов Спирмена, охарактеризуйте полученное значение.

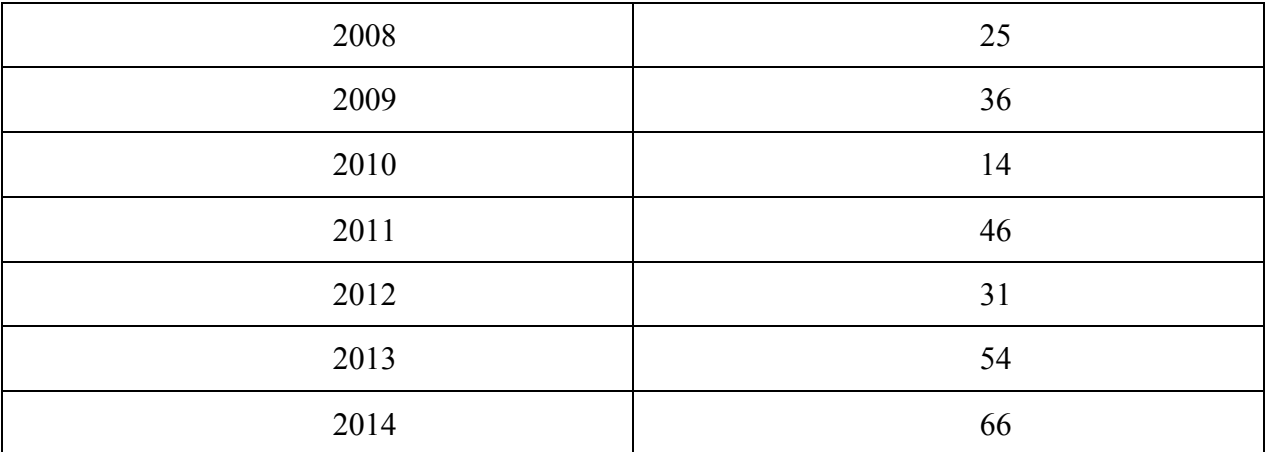

11. Рассчитайте параметры линейного уравнения тренда для двенадцати наблюдений,<br>если известно, что:  $\Sigma t = 78$ ,  $\Sigma t^2 = 650$ ,  $\Sigma yt = 4428,7$ ,  $\Sigma y = 699,7$ ,  $\Sigma y^2 = 51096,13$ ,  $\Sigma yt^2 =$  $36322,1, \sum y^2 t^2 = 2629911,43.$ 

12. Рассчитайте параметры степенной модели тренда для четырнадцати наблюдений,<br>если известно, что:  $\sum t = 105$ ,  $\sum \lg(t)=10.9$ ,  $\sum t^2 = 1015$ ,  $\sum \lg(y)^* \lg(t) = 15.9$ ,  $\sum yt = 4475.1$ ,  $\sum y = 588$ ,  $\sum \lg(y)=19.6$ ,  $\sum y^2 = 44062.9$ ,

Для уравнения Фурье по третьей гармонике для двенадцати наблюдений 13. необходимо рассчитать параметр  $b_2$ , если известно что:  $\sum Y_t = 452$ ,  $\sum Y^* \cos t = -139.6$ ,  $\sum$ 

 $Y * sin t = 21.6$ ,  $\sum Y * cos 2t = 6.4$ ,  $\sum Y * sin 2t = -30.6$ ,

 $\sum Y * \cos 3t = -114.9$ ,  $\sum Y * \sin 3t = -35.3$ ,  $\sum Y * \cos 4t = 124$ ,  $\sum Y * \sin 4t = -28$ ,  $\sum Y * \cos 5t = -35.3$ 47,9,  $\sum Y$  \* sin 5t = [36].

На основании представленной структурной формы системы эконометрических  $14.$ уравнений построить приведенную форму.

$$
\begin{cases}\ny_1 = a_{10} + a_{11}x_2 + a_{12}x_4 + b_{11}y_3 \\
y_2 = a_{20} + a_{21}x_2 + a_{22}x_4 + a_{23}x_1 + b_{21}y_4 \\
y_3 = a_{30} + a_{31}x_5 + a_{32}x_6 + b_{31}y_1 \\
y_4 = a_{40} + a_{41}x_1 + a_{42}x_2 + a_{43}x_3 + a_{44}x_3\n\end{cases}
$$

15. Выполните проверку необходимого условия идентифицируемости для второго уравнения системы.

$$
\begin{cases}\ny_1 = a_{10} + a_{11}x_1 + a_{12}x_4 + b_{11}y_5 \\
y_2 = a_{20} + a_{21}x_2 + a_{22}x_4 + a_{23}x_1 + b_{21}y_4 \\
y_3 = a_{30} + a_{31}x_5 + a_{31}x_1 + a_{31}x_4 + b_{31}y_1 \\
y_4 = a_{40} + a_{41}x_1 + a_{42}x_2 + a_{43}x_3 + a_{44}x_3 \\
y_5 = a_{50} + a_{51}x_1 + a_{52}x_2 + a_{53}x_3 + a_{54}x_4 + b_{21}y_3\n\end{cases}
$$

#### Вариант-З

 $1.$ Система эконометрических уравнений включает в себя следующие переменные.

- а). экономические
- б). комплексные
- в). зависимые
- г). предопределенные

Среди факторов, оказывающих влияние на уровень временного ряда можно  $2_{-}$ 

назвать...

- а). сезонные колебания и тенденцию
- б). тенденцию и случайные факторы
- в). динамику и совокупные факторы
- г). автокорреляцию и тренд
- $\overline{\mathcal{E}}$ Косвенный метод наименьших квадратов требует ...
	- а). линеаризации уравнений приведенной формы
	- б). преобразования структурной формы модели в приведенную
	- в). линеаризации уравнений структурной формы модели
	- г). нормализации уравнений структурной формы

Применение традиционного метода наименьших квадратов к структурной форме  $\overline{4}$ системы одновременных уравнений приводит к получению оценок структурных параметров.

а). несмещенных и несостоятельных

б). смещенных и несостоятельных

- в). смещенных и состоятельных
- г). несмешенных и состоятельных

5. Укажите преимущества использования системы эконометрических уравнений перед изолированным уравнением регрессии:

а). учитывается взаимозависимость переменных

б). резко возрастает трудоемкость вычислений оценок параметров уравнений

в). система уравнений моделирует реальную взаимосвязь на более высоком уровне, чем изолированное уравнение регрессии

г). оценки параметров системы эконометрических уравнений всегда являются несмещенными, эффективными и состоятельными

Процессом, который всегда является нестационарным является ... 6

а). процесс случайного блуждания

- б). процесс авторегрессии первого порядка
- в). процесс белого шума

г). смешанный процесс авторегрессии и скользящего среднего

7. Пусть  $X_t$  – значения временного ряда с квартальными наблюдениями,  $S_t$  аддитивная сезонная компонента, причем для второго квартала года  $S_t = S_2 = 1$ , для третьего квартала года  $S_t = S_3 = 2$ , для четвертого квартала года  $S_t = S_4 = 4$ . Определите оценку сезонной компоненты для первого квартала  $S_t = S_t = ...$ 

- $a) 5$
- $6)3$
- $B) -3$
- $r$ ).  $0$

Сельскохозяйственное предприятие специализируется по двум видам 8. деятельности: овощеводство и свиноводство. Результаты деятельности по первому направлению зависят от количества удобрений, а по второму - от объёма овощной продукции и закупок промышленных комбикормов. Эконометрическая модель, описывающая результативность работы данного предприятия по обоим направлениям, принадлежит к классу систем уравнений.

а) нормальных

б) рекурсивных

- в) независимых
- г) одновременных

 $\overline{9}$ В структурной форме молели, построенной по указанной схеме взаимосвязей между переменными, количество эндогенных переменных равно ...

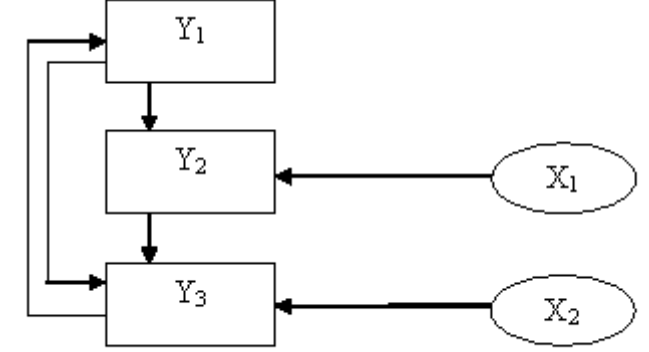

- $a) 5$
- $6)3$
- $B)2$
- $\Gamma$ ) 4

10. По данный представленным в таблицу рассчитайте коэффициент рангов Спирмена, охарактеризуйте полученное значение.

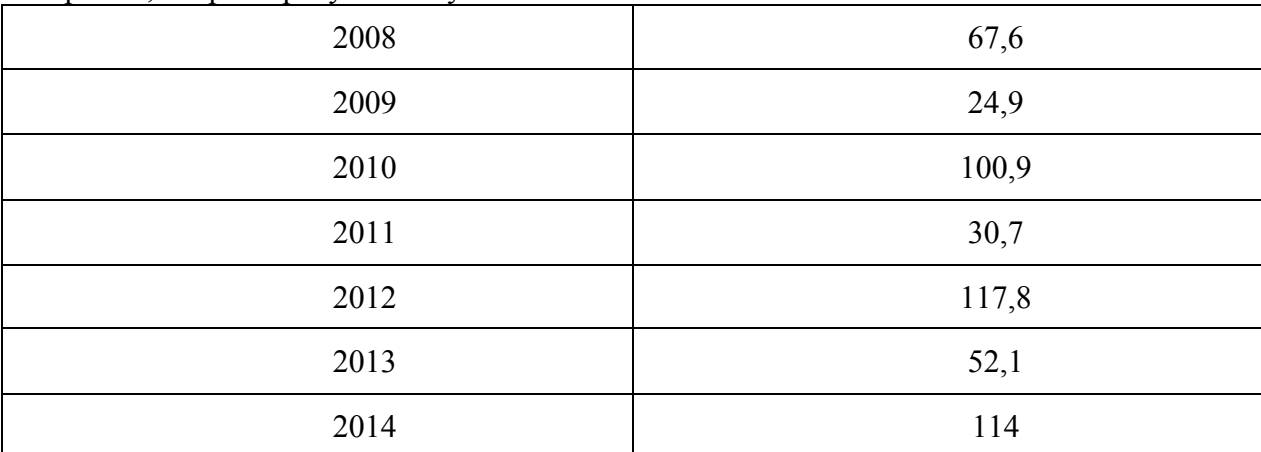

Рассчитайте параметры линейного уравнения тренда для двенадцати наблюдений,  $11<sup>1</sup>$ если известно, что:  $\sum t = 78$ ,  $\sum t^2 = 650$ ,  $\sum yt = 2725$ ,  $8$ ,  $\sum y = 431.9$ ,  $\sum y^2 = 19834.13$ ,  $\sum yt^2 =$ 21745,4,  $\sum y^2 t^2 = 918565,98$ .

Рассчитайте параметры степенной модели тренда для четырнадцати наблюдений,  $12.$ EXECUTE THE EXECUTION EXECUTION AND RESERVE THE INSTERNATION INTERPRETOR THE CONTROL CONTROL TO THE SUPERVISHT OF THE SUPERVISHT OF THE SUPERVISHT OF THE SUPERVISHT OF THE SUPERVISHT OF THE SUPERVISHT OF THE SUPERVISHT OF Для уравнения Фурье по третьей гармонике для двенадцати наблюдений 13. необходимо рассчитать параметр  $b_2$ , если известно что:  $\sum Y_t = 535.5$ ,  $\sum Y^* \cos t = 44.7$ ,  $\sum$  $Y * sin t = 31.8$ ,  $\sum Y * cos 2t = -11.6$ ,  $\sum Y * sin 2t = 247.3$ ,  $\sum Y^* \cos 3t = 2, 7, \sum Y^* \sin 3t = 15, 6, \sum Y^* \cos 4t = 12, 2, \sum Y^* \sin 4t = 63, 5, \sum Y^* \cos 5t = 7, 2,$  $\sum Y$  \* sin 5t = [36].

14. На основании представленной структурной формы системы эконометрических 15. Выполните проверку необходимого условия идентифицируемости для третьего уравнения системы.

$$
\begin{cases}\ny_1 = a_{10} + a_{11}x_1 + a_{12}x_4 + b_{11}y_5 \\
y_2 = a_{20} + a_{21}x_2 + a_{22}x_4 + a_{23}x_1 + b_{21}y_4 \\
y_3 = a_{30} + a_{31}x_5 + a_{31}x_1 + a_{31}x_4 + b_{31}y_1 \\
y_4 = a_{40} + a_{41}x_1 + a_{42}x_2 + a_{43}x_3 + a_{44}x_3 \\
y_5 = a_{50} + a_{51}x_1 + a_{52}x_2 + a_{53}x_3 + a_{54}x_4 + b_{21}y_3\n\end{cases}
$$

#### Контрольная точка № 3 в 3 вариантах Вариант 1

1. Автокорреляционная функция и коррелограмма используются для выявления во временном ряде наличия или отсутствия ...

- а) только тренда
- б) только циклической компоненты
- в) тренда, циклической или сезонной компонент
- г) только случайной компоненты
- 2. Автокорреляционной функцией временного ряда называют последовательность
	- а) коэффициентов автокорреляций 1, 2 и т.д. порядков
	- б) коэффициентов корреляций между объясняющими переменными
	- в) значений сезонной компоненты
	- г) значений линейного тренда

3. Укажите преимущества использования системы эконометрических уравнений перед изолированными уравнениями регрессии:

а) отдельное уравнение множественной регрессии на более высоком уровне характеризует истинное влияние каждого фактора на вариацию зависимой переменной б) возможно одновременно исследовать повеление нескольких зависимых и нескольких независимых переменных (экономических показателей)

в) разрешается проблема выбора зависимой и независимой переменных в случае их сильной взаимозависимости

г) для оценки параметров системы эконометрических уравнений всегда можно использовать метод наименьших квалратов

- 4. Укажите справедливые утверждения по поводу системы эконометрических уравнений:
	- а) включает множество эндогенных и множество экзогенных переменных
	- б) система уравнений, каждое из которых может содержать эндогенные переменные других уравнений

в) предназначена для расчета доверительных интервалов для коэффициентов регрессии

- г) содержит только лаговые и текущие переменные
- 5. Модель идентифицируема, если число параметров структурной формы модели ...
	- а) не равно числу уравнений модели
	- б) равно числу параметров приведенной формы модели
	- в) меньше числа параметров приведенной формы модели
	- г) больше числа параметров приведенной формы модели

6. Пусть  $X_t$  – значения временного ряда с квартальными наблюдениями,  $S_t$  – мультипликативная сезонная компонента, причем для первого квартала года  $S_i = S_i = 2$ , для второго квартала года  $S_t = S_t = 3/4$ , для третьего квартала года  $S_t = S_t = 2$ . Определите оценку сезонной компоненты для четвертого квартала  $S_t = S_t = ...$ 

a)  $1/3$ 

- $6) 19/4$
- $B)$  3
- $r)$  19/4

7. Пусть  $X_t$  – значения временного ряда,  $TC_t$  - тренд-циклическая компонента этого ряда,  $S_t$  – сезонная компонента,  $E_t$  – случайная компонента. Тогда общий вид аддитивной модели временного ряда можно представить как...

a)  $X_t = TC_t * S_t * E_t$ 

- 6)  $X_t = TC_t + S_t * E_t$
- B)  $X_t = TC_t * S_t + E_t$
- $\Gamma$ )  $X_t = TC_t + S_t + E_t$

8. На основании представленной структурной формы системы эконометрических уравнений построить приведенную форму.

$$
\begin{cases}\ny_1 = a_{10} + a_{11}x_2 + a_{12}x_4 + b_{11}y_3 \\
y_2 = a_{20} + a_{21}x_2 + a_{22}x_4 + a_{23}x_1 + b_{21}y_4 \\
y_3 = a_{30} + a_{31}x_5 + a_{31}x_6 + b_{31}y_1 \\
y_4 = a_{40} + a_{41}x_1 + a_{42}x_7 + a_{43}x_3 + a_{44}x_3\n\end{cases}
$$

9. Выполните проверку необходимого условия идентифицируемости для первого уравнения системы.

$$
\begin{cases}\ny_1 = a_{10} + a_{11}x_1 + a_{12}x_4 + b_{11}y_5 \\
y_2 = a_{20} + a_{21}x_2 + a_{22}x_4 + a_{23}x_1 + b_{21}y_4 \\
y_3 = a_{30} + a_{31}x_5 + a_{31}x_1 + a_{31}x_4 + b_{31}y_1 \\
y_4 = a_{40} + a_{41}x_1 + a_{42}x_2 + a_{43}x_3 + a_{44}x_3 \\
y_5 = a_{50} + a_{51}x_1 + a_{52}x_2 + a_{53}x_3 + a_{54}x_4 + b_{21}y_3\n\end{cases}
$$

#### **Вариант 2**

1. Для указанной схемы взаимосвязей между переменными справедливы

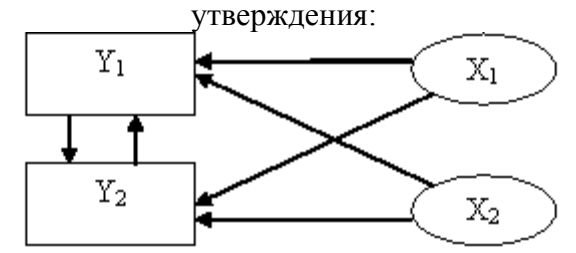

- а) включает 2 независимых уравнения
- б) включает 2 уравнения
- в) может быть описано с помощью системы одновременных уравнений
- г) может быть описано с помощью системы рекурсивных уравнений

[два правильных ответа; 12 баллов] 2. Для указанной схемы взаимосвязей между переменными справедливы утверждения:

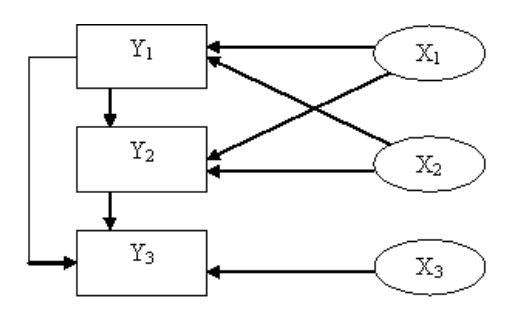

- а) включает 3 уравнения
- б) включает 3 уравнения
- в) может быть описано с помощью системы рекурсивных уравнений
- г) может быть описано с помощью системы одновременных уравнений
	- 3. Временным рядом является совокупность значений …
- а) экономического показателя за несколько последовательных моментов (периодов) времени
- б) экономического показателя для однотипных объектов на определенный момент времени
- в) последовательных моментов (периодов) времени и соответствующих им значений экономического показателя
- г) экономических однотипных объектов по состоянию на определенный момент времени
	- 4. Коррелограммой является …
- а) графическое отображение автокорреляционной функции
- б) графическое отображение регрессионной функции
- в) аналитическое выражение для автокорреляционной функции

5. Преобразованная система одновременных уравнений, представляющая собой систему линейных функций зависимости эндогенных переменных от предопределенных, называется ...

- а) нормальной системой уравнений
- б) сверхидентифицируемой системой
- в) приведенной формой модели
- г) структурной формой модели
	- 6. Укажите существующие классы эконометрических систем:
- а) система одновременных уравнений
- б) система нормальных уравнений
- в) система стандартных уравнений
- г) система независимых уравнений

7. На основании представленной структурной формы системы эконометрических уравнений построить приведенную форму.

$$
\begin{cases}\ny_1 = a_{10} + a_{11}x_2 + a_{12}x_4 + b_{11}y_3 \\
y_2 = a_{20} + a_{21}x_2 + a_{22}x_4 + a_{23}x_1 + b_{21}y_4 \\
y_3 = a_{30} + a_{31}x_2 + b_{31}y_1 \\
y_4 = a_{40} + a_{41}x_1 + a_{42}x_2 + a_{43}x_3 + a_{44}x_3\n\end{cases}
$$

8. Выполните проверку необходимого условия идентифицируемости для первого уравнения системы.

$$
\begin{cases}\n\overline{\mathcal{Y}}_1^1 = a_{10} + a_{11}x_1 + a_{12}x_4 + b_{11}y_5 \\
y_2 = a_{20} + a_{21}x_2 + a_{22}x_4 + a_{23}x_1 + b_{21}y_4 \\
y_3 = a_{30} + a_{31}x_5 + a_{31}x_1 + a_{31}x_4 + b_{31}y_1 \\
y_4 = a_{40} + a_{41}x_1 + a_{42}x_2 + a_{43}x_3 + a_{44}x_3 \\
y_5 = a_{50} + a_{51}x_1 + a_{52}x_2 + a_{53}x_3 + a_{54}x_4 + b_{21}y_3\n\end{cases}
$$

#### **Вариант -3**

1. Число приведенных коэффициентов системы одновременных уравнений равно числу структурных коэффициентов, тогда модель ...

- а) не существует
- б) идентифицируема
- в) неидентифицируема
- г) сверхидентифицируема
	- 2. На рисунке представлена реализация …

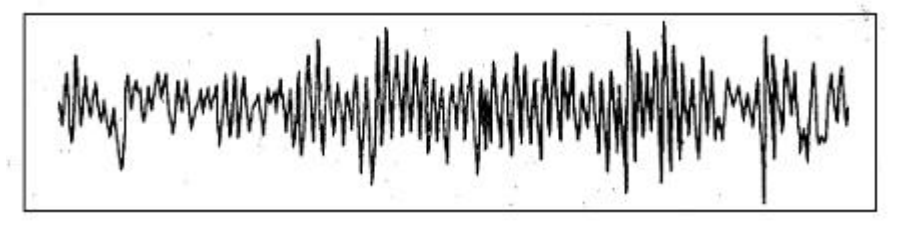

- а) процесса, нестационарного по дисперсии
- б) процесса, нестационарного как по дисперсии, так и по математическому ожиданию
- в) стационарного процесса
- г) процесса, нестационарного по математическому ожиданию
	- $3<sub>1</sub>$ На рисунке представлена реализация...

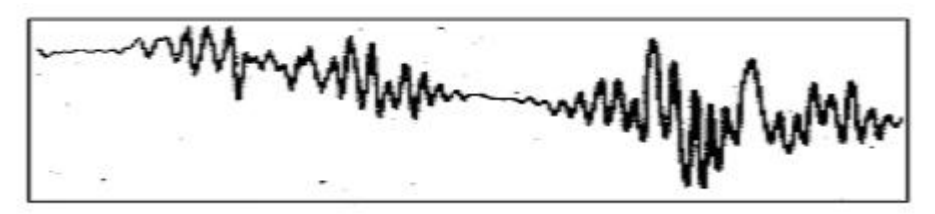

- а) стационарного процесса
- б) процесса, нестационарного по математическому ожиданию и периодически нестационарного по дисперсии
- в) процесса, нестационарного по математическому ожиданию
- г) процесса, нестационарного по дисперсии
	- $\overline{4}$ . Для указанной схемы взаимосвязей между переменными справедливы

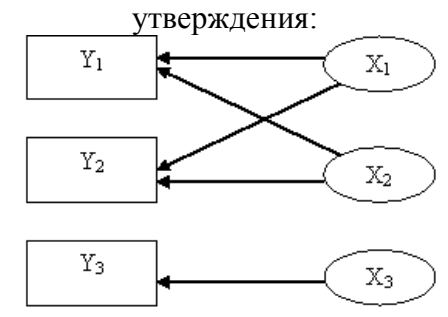

- а) 1) может быть описано с помощью системы независимых уравнений
- б) 2) включает 2 уравнения
- в) 3) может быть описано с помощью системы взаимозависимых уравнений
- $\Gamma$ ) 4) включает 3 уравнения

Для указанной схемы взаимосвязей между переменными справедливы  $5<sub>1</sub>$ утверждения:

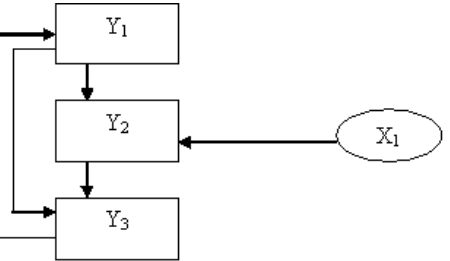

- а) включает 4 уравнения
- б) может быть описано с помощью системы рекурсивных уравнений
- в) включает 3 уравнения
- г) может быть описано с помощью системы одновременных уравнений

6. Рассчитайте параметры линейного уравнения тренда для двенадцати наблюдений, если известно, что:  $\Sigma t = 78$ ,  $\Sigma t^2 = 650$ ,  $\Sigma yt = 3046.5$ ,  $\Sigma y = 516$ ,  $\Sigma y^2 = 33028.94$ ,  $\Sigma yt^2 = 25231.7$ ,  $\Sigma y^2t^2 = 1367562.95$ .

 $7<sub>1</sub>$ Для уравнения Фурье по третьей гармонике для двенадцати наблюдений необходимо рассчитать параметр  $b_2$ , если известно что:  $\sum Y_t = 831,1, \sum Y * \cos t = 67,8, \sum$  $Y * \sin t = 57.7$ ,  $\sum Y * \cos 2t = -37.3$ ,  $\sum Y * \sin 2t = 0.4$ ,  $\sum Y * \cos 3t = 143.5$ ,  $\sum Y * \sin 3t = -37.7$  $108.6, \sum Y * \cos 4t = -41.1, \sum Y * \sin 4t = -100.9, \sum Y * \cos 5t = 15.5, \sum Y * \sin 5t = [36].$ 

*Учебное издание*

**Герасимов** Алексей Николаевич, **Громов** Евгений Иванович, **Леликова** Екатерина Ильинична и др.

## **ЭКОНОМЕТРИЧЕСКИЕ ИССЛЕДОВАНИЯ**

**МЕТОДИЧЕСКИЕ УКАЗАНИЯ** ПО ПРОВЕДЕНИЮ ПРАКТИЧЕСКИХ ЗАНЯТИЙ

Подписано в печать 16.11.2020. Формат  $60x84^1/16$ . Бумага офсетная. Гарнитура «Times New Roman». Усл. печ. л. 1,86. Тираж 100 экз. Заказ № 450.

 $\mathcal{L}_\mathcal{L}$  , and the contribution of the contribution of the contribution of the contribution of the contribution of the contribution of the contribution of the contribution of the contribution of the contribution of

Отпечатано с готового оригинал-макета в типографии издательско-полиграфического комплекса СтГАУ «АГРУС», г. Ставрополь, ул. Пушкина, 15. Тел. 35-06-94.